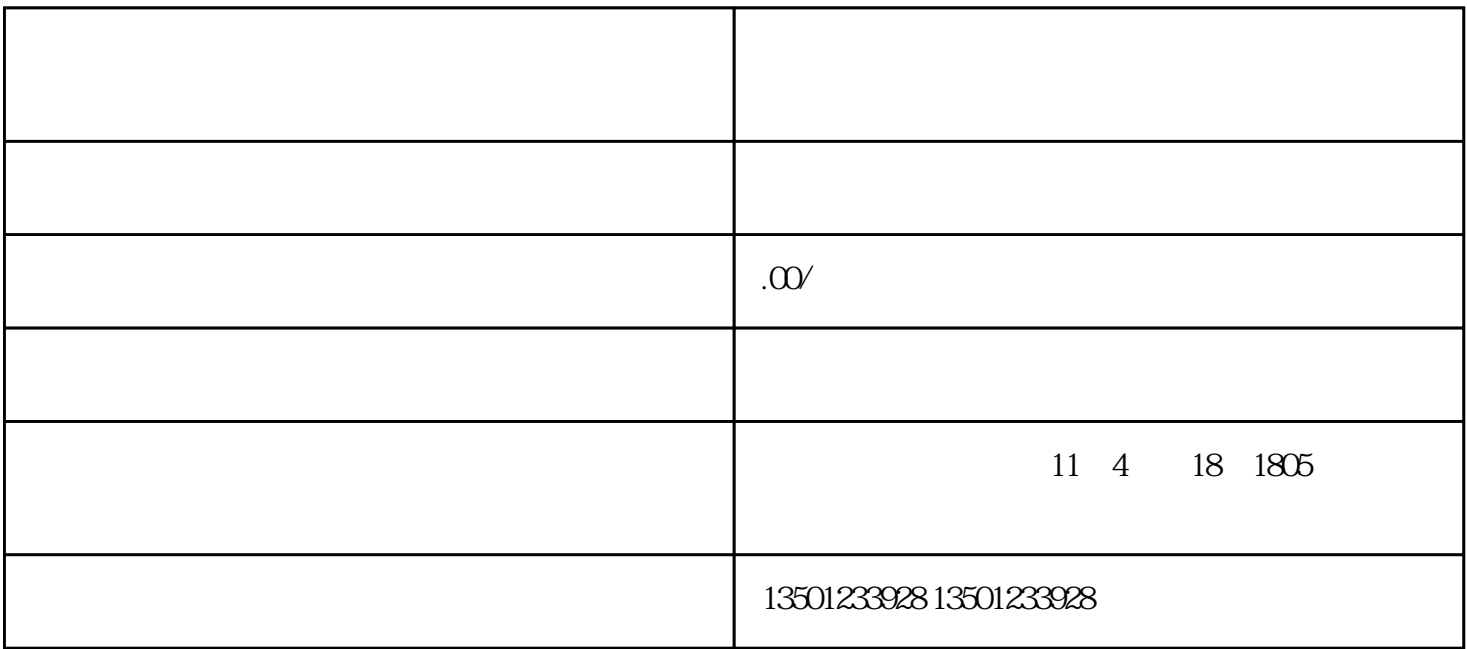

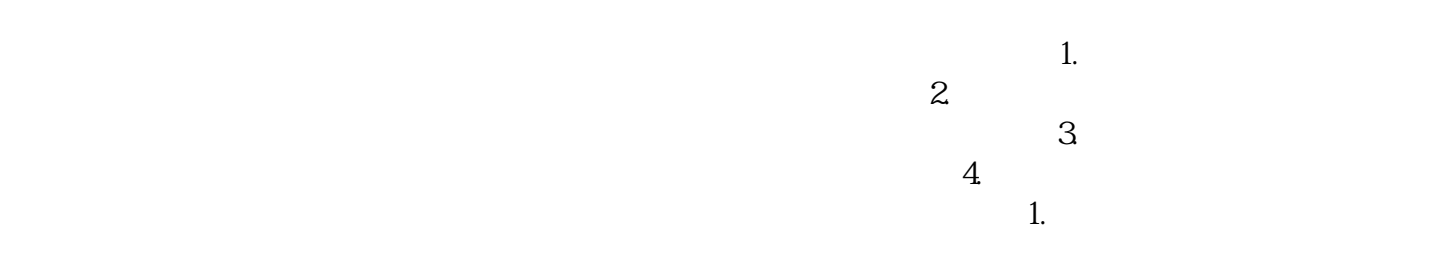

 $\sim$  2.  $=$